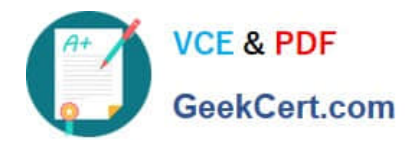

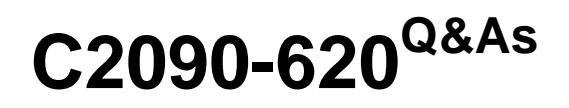

IBM Cognos 10 BI Author

# **Pass IBM C2090-620 Exam with 100% Guarantee**

Free Download Real Questions & Answers **PDF** and **VCE** file from:

**https://www.geekcert.com/c2090-620.html**

100% Passing Guarantee 100% Money Back Assurance

Following Questions and Answers are all new published by IBM Official Exam Center

**C** Instant Download After Purchase

**83 100% Money Back Guarantee** 

- 365 Days Free Update
- 800,000+ Satisfied Customers  $\epsilon$  or

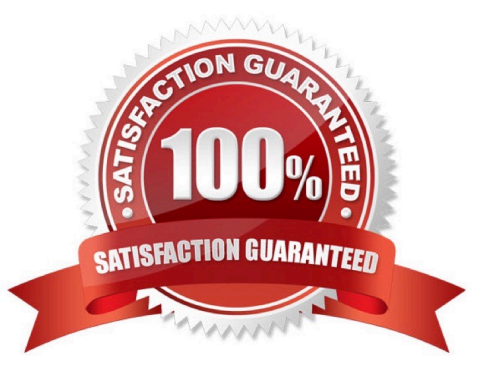

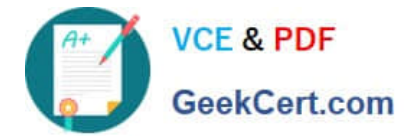

## **QUESTION 1**

In Report Studio, why would an author use the Page Structure view?

- A. To move objects in a report.
- B. To change the underlying query.
- C. To add a new page to the report.
- D. To drive page layout using a query.

Correct Answer: A

## **QUESTION 2**

In Report Studio, where can an author modify a global class to apply a change to all objects that use that class?

- A. Page Explorer
- B. Query Explorer
- C. Conditonal Explorer
- D. Page Structure view
- Correct Answer: A

### **QUESTION 3**

In Report Studio, which variable requires the author to create values?

- A. Style
- B. String
- C. Boolean
- D. Language
- Correct Answer: B

#### **QUESTION 4**

In Report Studio, an author creates a report using Package In Report Studio, an author creates a report using Package A. Users should be able to drill through to target reports created for this package. What must the author do?

A. Enable package drill-through behavior for the report.

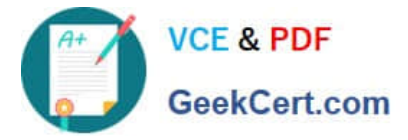

- B. Add this report as a source report for each target created for the package.
- C. Add all drill-through defnitons created for the package as targets for the source report.
- D. Add all drill-through defnitons created for the package to the scope of the report.

Correct Answer: A

## **QUESTION 5**

- In Report Studio, what can an author do to organize list data into logical sectons?
- A. Insert a table.
- B. Add a header or footer.
- C. Pivot the list to a crosstab.
- D. Modify the Spacing and Breaking property.
- Correct Answer: B

[Latest C2090-620 Dumps](https://www.geekcert.com/c2090-620.html) [C2090-620 PDF Dumps](https://www.geekcert.com/c2090-620.html) [C2090-620 Practice Test](https://www.geekcert.com/c2090-620.html)